# **Documento de planeación**

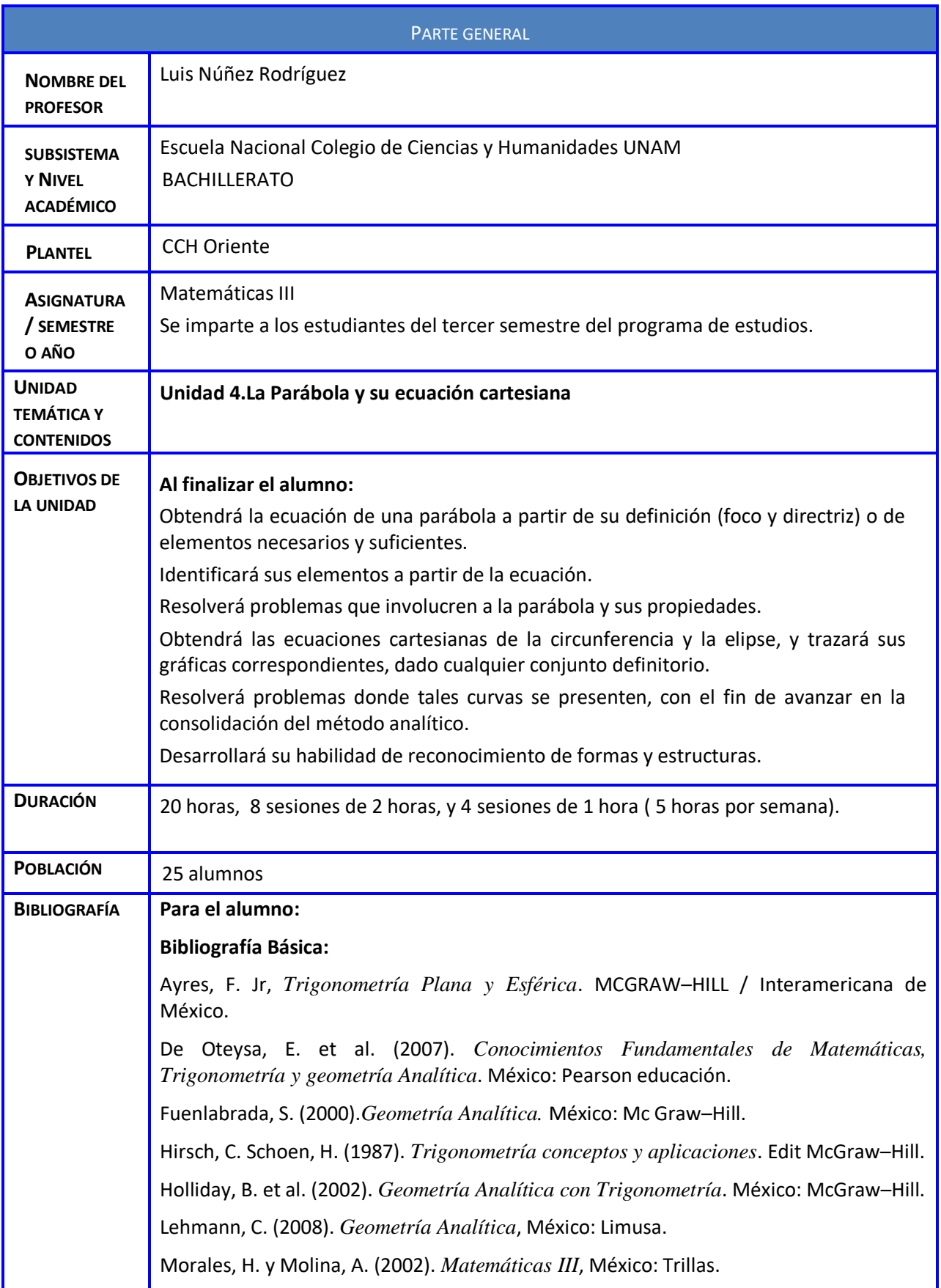

Rees, P. & Sparks, F. (1984). *Trigonometría*. México: Reverté. Ruiz, Basto Joaquín (2005). *Geometría Analítica*. México: Grupo Patria Cultural, S.A. de C.V. Swokowski, E. Cole, J. (2011). *Álgebra y Trigonometría con Geometría Analítica*. (13ª ed.) México: CENGAGE Learning. **Bibliografía Complementaria:** Ayres, Frank Jr, *Trigonometría Plana y Esférica*. Mc Graw–Hill / Interamericana de México. Castañeda de Isla Puga, E. (2000) *Geometría analítica en el espacio.* México: UNAM, Facultad de Ingeniería. Colección "TEMAS DE MATEMÁTICAS" editada por la facultad de Ciencias de la UNAM. De Oteysa, E. et al. (2007). *Conocimientos Fundamentales de Matemáticas, Trigonometría y geometría Analítica*. México: Pearson educación. Fuenlabrada, S. (2000). *Geometría Analítica.* México: Mc Graw–Hill. Hirsch, C. y Schoen, H. (1987). *Trigonometría conceptos y aplicaciones*. México: McGraw–Hill. Holliday, B. et al. (2002). *Geometría Analítica con Trigonometría*. México: McGraw–Hill. Lehmann, C. (2008). *Geometría Analítica*. México: Limusa. Morales, H. y Molina, A. (2002). *Matemáticas III*. México: Trillas. Ramírez, A. (2013). *Geometría Analítica, una introducción a la geometría*. México: UNAM–Facultad de Ciencias. Rees, P. & Sparks, F. (1984). *Trigonometría*. México: Reverté. Ruiz, J. (2005). *Geometría Analítica*. México: Grupo Patria Cultural, S.A. de C.V. Swokowski, E. y Cole, J. (2011). *Álgebra y Trigonometría con Geometría Analítica*. (13ª ed.) México: CENGAGE Learning. **Bibliografía para el profesor:** Ayres, F. Jr, *Trigonometría Plana y Esférica*. MCGRAW–HILL / Interamericana de México. Castañeda de Isla, E. (2000). *Geometría analítica en el espacio.* México: UNAM– Facultad de Ingeniería. Colección "TEMAS DE MATEMÁTICAS" editada por la facultad de Ciencias de la UNAM. De Oteysa, E. et al. (2007) *Conocimientos Fundamentales de Matemáticas, Trigonometría y geometría Analítica*. México: Pearson educación. Fuenlabrada, S. (2000). *Geometría Analítica.* México: Mc Graw–Hill. Hirsch, C. y Schoen, H. (1987). *Trigonometría conceptos y aplicaciones*. México: McGraw–Hill. Holliday, B. et al. (2002). *Geometría Analítica con Trigonometría*. México: McGraw– Hill. Lehmann, C. (2008). *Geometría Analítica*. México: Limusa.

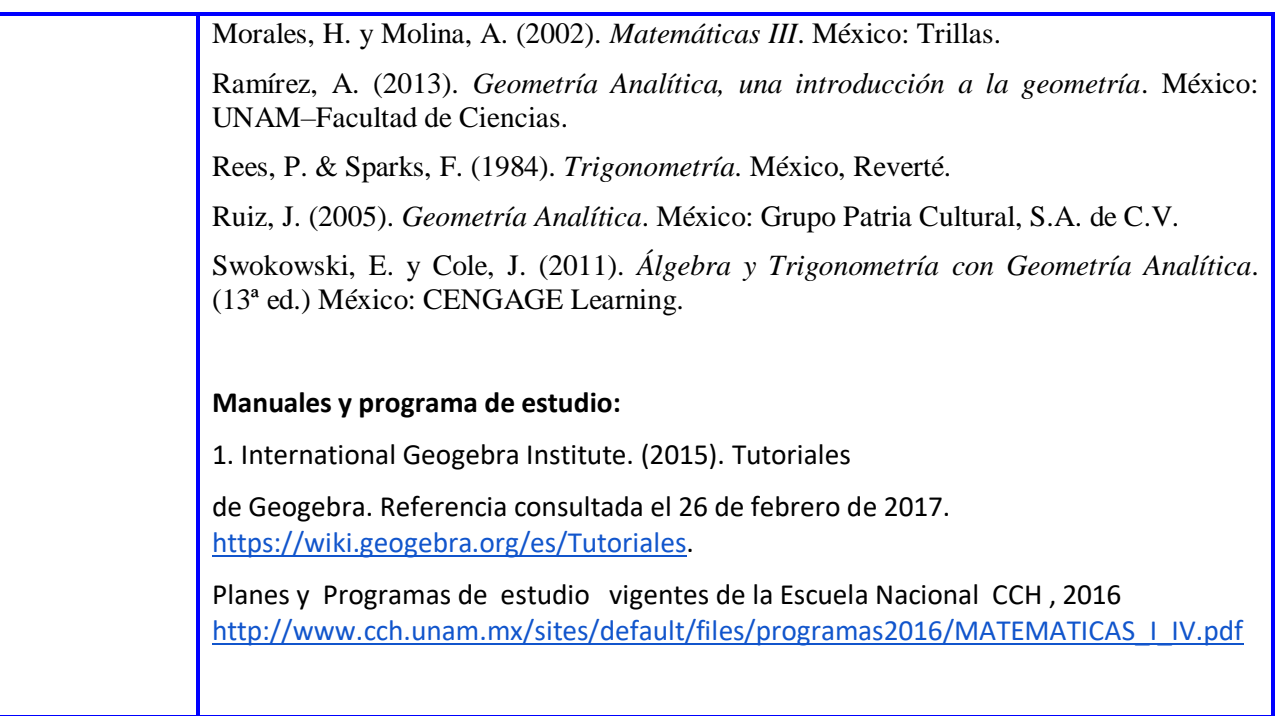

## **Actividad 1. Actividad de inicio (Esta actividad se realiza para empezar a trabajar una unidad temática)**

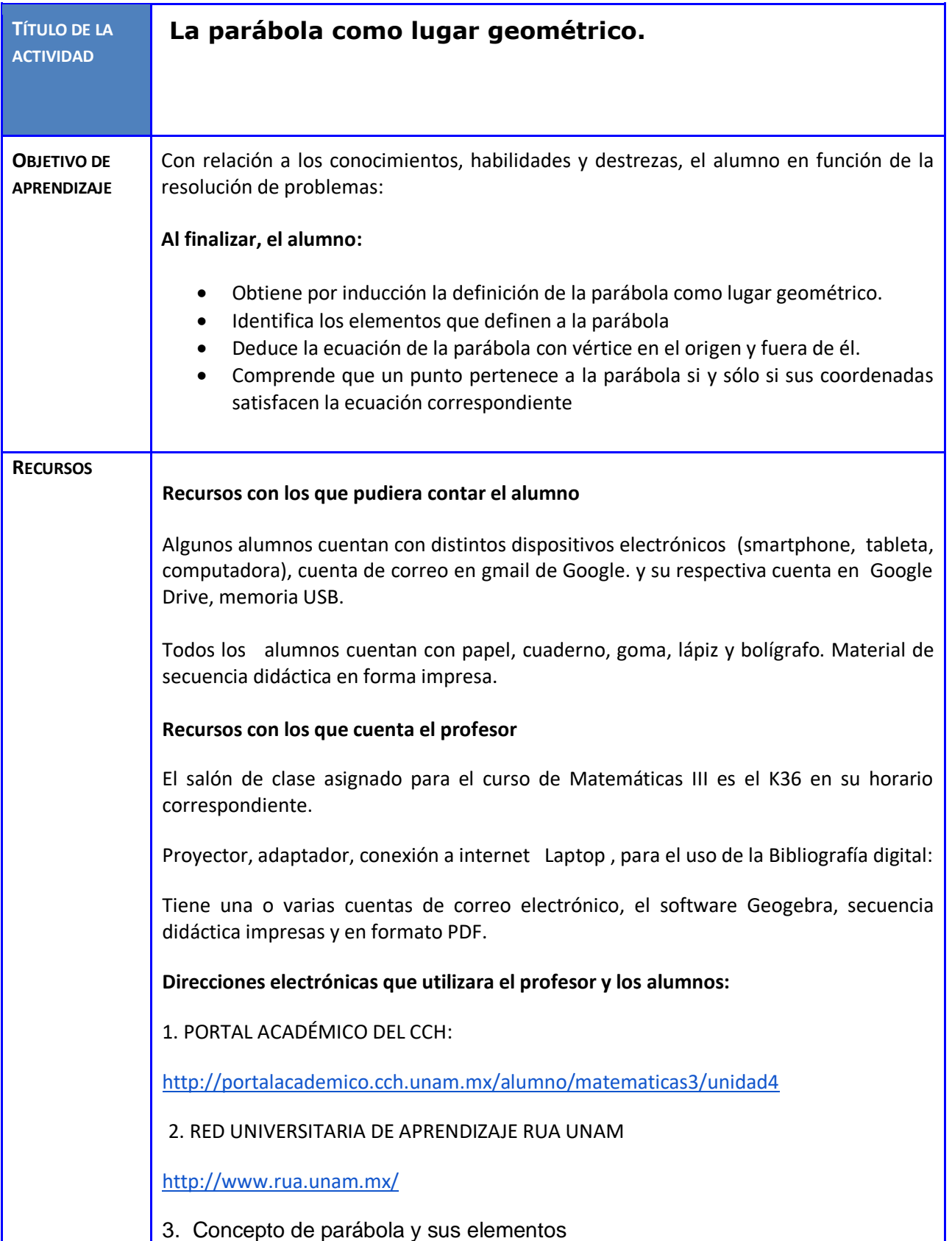

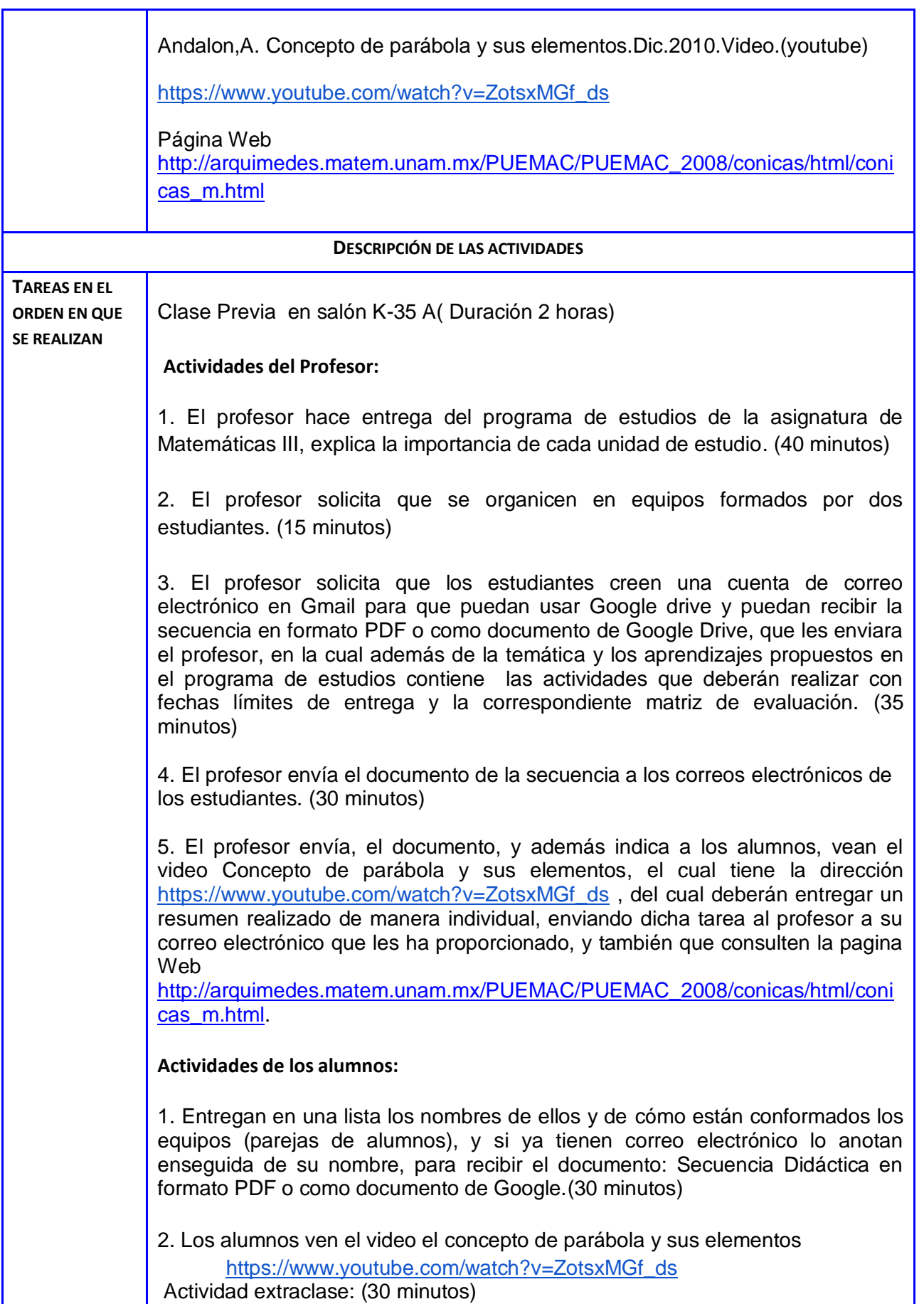

3. Participara de manera individual con su compañero de equipo, aportando ideas para realizar el resumen comentando el contenido, acuerdos o desacuerdos. Actividad extraclase ( 30 minutos)

4. Los estudiantes realizan el resumen del video, y lo envían por correo electrónico a su profesor. El archivo deberá ser editable para que el profesor proponga mejoras a su resumen del video. Actividad extraclase (30 minutos)

5. Consultan la página Web siguiente: [http://arquimedes.matem.unam.mx/PUEMAC/PUEMAC\\_2008/conicas/html/coni](http://arquimedes.matem.unam.mx/PUEMAC/PUEMAC_2008/conicas/html/conicas_m.html) [cas\\_m.html](http://arquimedes.matem.unam.mx/PUEMAC/PUEMAC_2008/conicas/html/conicas_m.html) Actividad extraclase (30 minutos)

**Primera clase** (Salón K-35 A)

#### **Actividades de Inicio:** (Duración 25 minutos)

#### **Actividades del Profesor:**

a) El profesor hace una presentación de la Unidad 4. La Parábola y su ecuación cartesiana. (20 minutos)

b) El profesor indica a los alumnos que revisen su resumen del video "El concepto de parábola y sus elementos" y que enviaran al profesor por correo o como documento de google con permiso de editar al profesor, de manera individual. (5 minutos)

#### **Actividades del alumno:**

1. El alumno presenciara la descripción del profesor e intentará de acuerdo a sus medios y de ser posible, buscar la información con los teléfonos Smartphone, o tableta. (10 minutos)

2. El alumno realizará también una búsqueda en ligas y videos de internet usando la RÚA y la DGB y la Red, y por equipo entregará al menos dos direcciones electrónicas con un resumen de máximo una cuartilla, compartiendo el archivo con permiso de edición con el profesor. (5 minutos)

3. El alumno revisa y lee la secuencia didáctica, impresa o en el archivo que se les envió si cuenta con dispositivo para ese efecto. (10 minutos)

**Actividades de Desarrollo**: (Duración 80 minutos)

#### **Actividades del Profesor:**

1. Durante la primera clase el profesor discutirá con los alumnos las primeras actividades de la secuencia didáctica y junto con los alumnos resumirá la importancia del concepto de parábola y sus elementos.

Se discutirá las respuestas de los alumnos a las siguientes preguntas realizadas por el profesor:

a) ¿Porque la parábola es una sección cónica?

b) ¿Cuál es la definición de la parábola como lugar geométrico?

c) ¿Cuáles son sus elementos?

(35 minutos)

2. El profesor les indicará a los alumnos que existen dos sitios hechos a propósito para auxiliarlos en su aprendizaje: 1) El PORTAL ACADÉMICO DEL CCH, y 2) La RED UNIVERSITARIA DE APRENDIZAJE RUA UNAM. Con el proyector, el profesor entrara a dichos sitios y mostrará a los alumnos cómo realizar la búsqueda de los temas de interés. (15 minutos)

3. El profesor inicia con un problema de tipo geométrico, con la finalidad de captar el interés por el estudio de la temática. También resuelve una serie de problemas utilizando la definición de parábola para deducir la ecuación de la parábola e identificando sus elementos. Organizando el trabajo en clase en parejas de alumnos, las resuelvan y compartan sus procedimientos. (30 minutos)

#### **Actividades del alumno:**

1. Los alumnos por parejas discuten la posible solución del problema y aportan ideas para resolver los problemas planteado por el profesor. (20 minutos)

2. El alumno presenciara la descripción del profesor e intentará de acuerdo a sus medios y de ser posible, buscar la información con los teléfonos Smartphone, o tableta. (50 minutos)

**Actividades de Cierre**: (Duración 15 minutos)

## **Actividades del Profesor:**

1. El profesor dejará como actividad extraclase a los estudiantes, la búsqueda de ligas usando la RÚA y la DGB y la Red, para el tema de la ecuación de segundo grado y cuál es su utilidad. Enviarán dos direcciones electrónicas obtenidas en su búsqueda, por equipo formado por dos estudiantes, cada uno enviará la actividad con su nombre, realizada en un documento de Google. (5 minutos)

2. El profesor les indica las instrucciones a los estudiantes para que elaboren en un documento de Google Drive su resumen del video El concepto de Parábola y sus elementos, en forma individual, y envíen la dirección electrónica con permiso para editar al profesor. (10 minutos)

3. El profesor envía por correo a los estudiantes varios ejercicios resueltos con todos los detalles de su solución. Actividad extraclase (20 minutos)

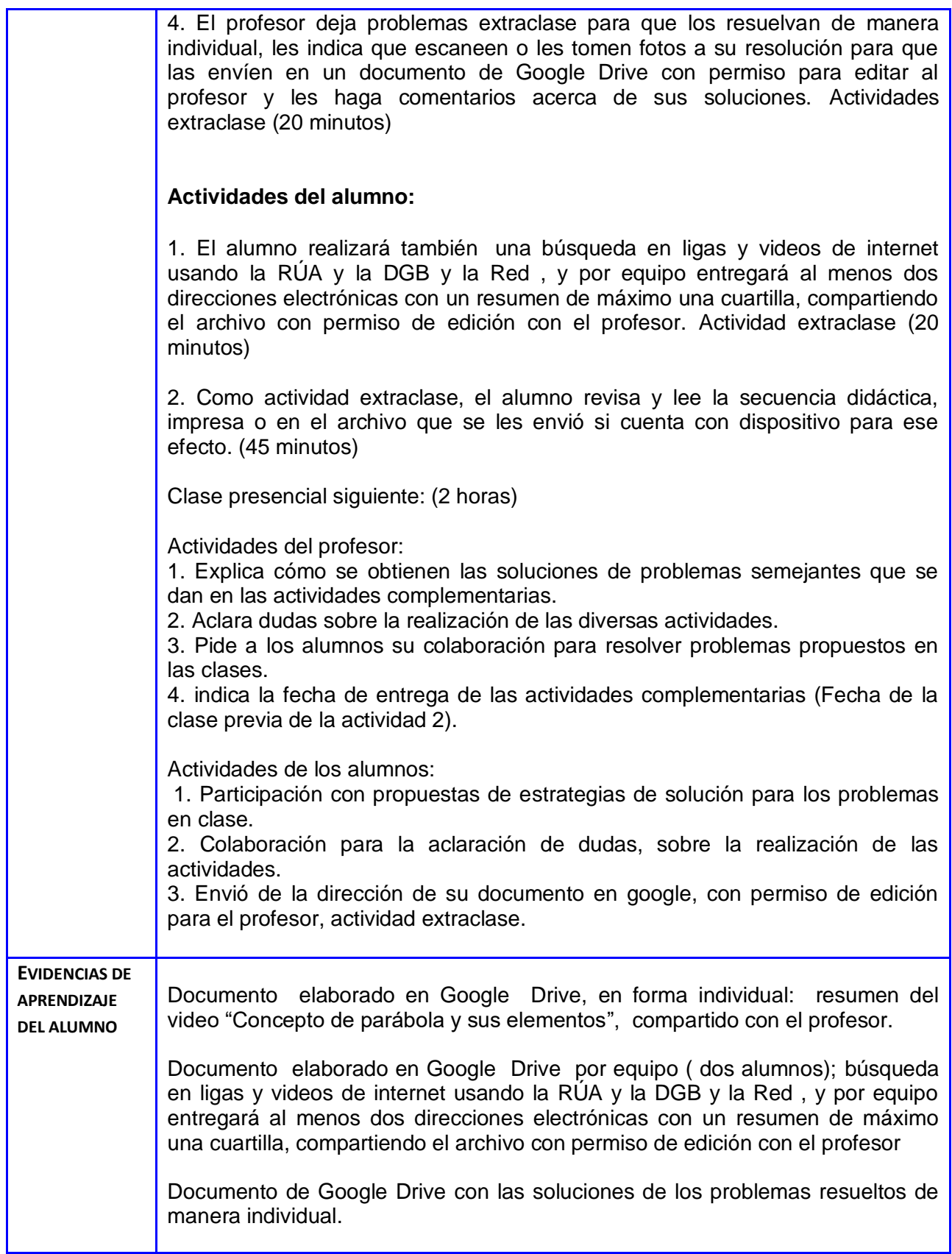

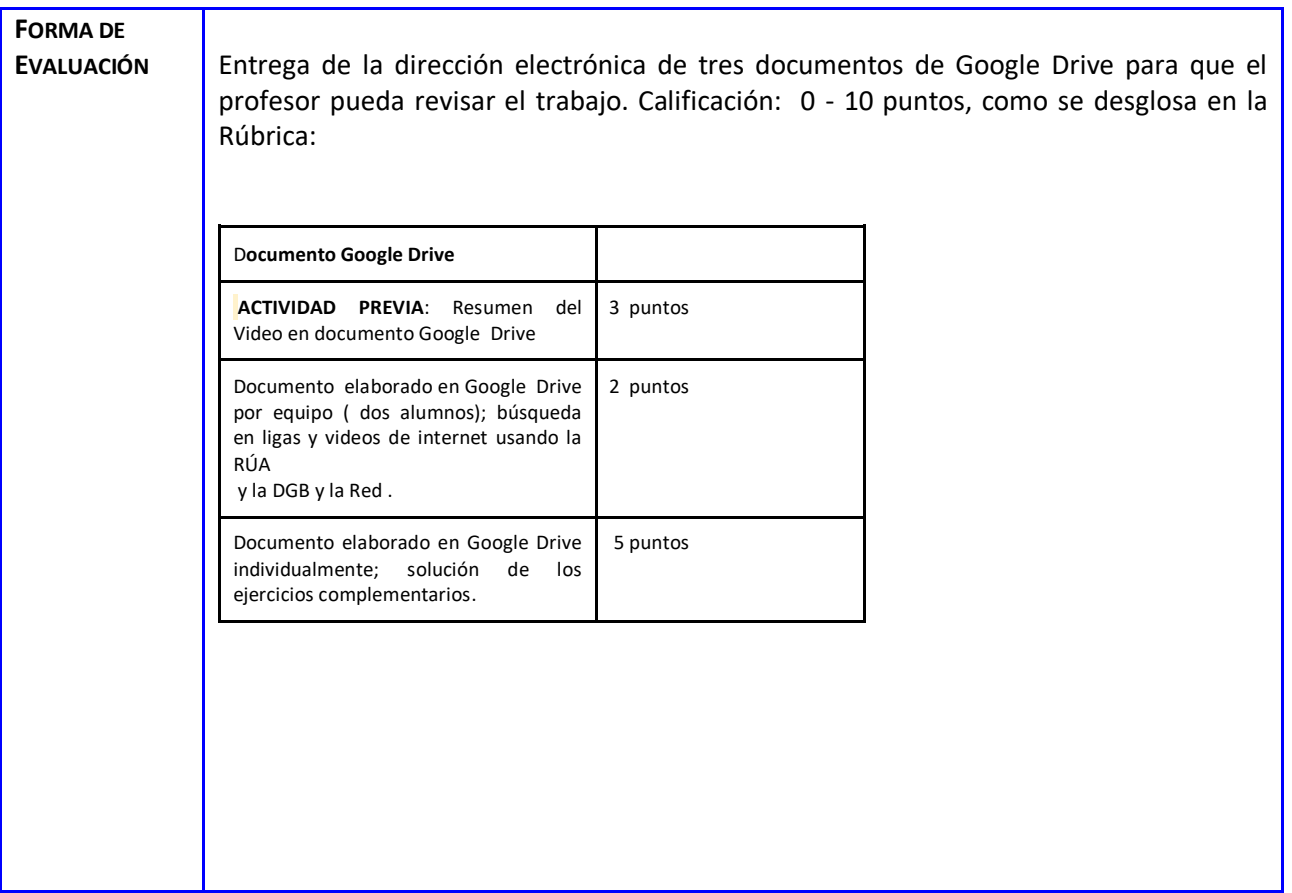

#### **Anexos:**

#### **Andamiaje: Actividad 1**

El andamiaje proporcionado a los alumnos para que obtengan los aprendizajes propuestos en la secuencia didactica, puede ser no necesario para algunos, para otros es suficiente, para unos terceros requieren más ayuda. En seguida se proporcionan observaciones con respecto a esta idea.

En la explicación del profesor de los aprendizajes de la actividad y la forma de trabajo que se describe en la secuencia didactica, en el grupo hay alumnos: que no necesitan ayuda, algunos otros que requieren de ayuda, pero otros necesitan de mucha ayuda, aunque dicen entender las indicaciones.

En el manejo de un procesador de texto, es suficiente con la explicación que se les da en clase a los estudiantes, para la elaboración de los documentos que se les piden en la actividad.

Para buscar información en la red, que tenga que ver con el tema de la actividad, se les proporciona como ayuda varias direcciones de sitios de internet, como: La página de la RUA cuya dirección es **<http://www.rua.unam.mx/>** ;La página de Wikipendia cuya dirección es **[https://es.wikipedia.org/wiki/Funci%C3%B3n\\_cuadr%C3%A1tica](https://es.wikipedia.org/wiki/Funci%C3%B3n_cuadr%C3%A1tica)**.

Aunque no es necesaria esta ayuda para todos los alumnos, pues algunos ya tienen experiencia, y para otros les es útil esta guía.

También se les da una explicación como elaborar un documento en Google drive y como pueden compartirlo, para ciertos estudiantes es suficiente las indicaciones, pero otros requieren más apoyo para comprender y se les proporciona varios sitios de internet donde pueden ver tutoriales al respecto.

#### **Actividades complementarias o extraclase**

Responde las siguientes preguntas primero con papel y lápiz, y después usa el software Geogebra, para hacer la solución correspondiente de los ejercicios. Compara ambas soluciones, e indica si tuviste errores y escribe la razón. (Aproximadamente 3 horas)

#### **Actividades de apertura**

Al cortar un cono circular recto con un plano, se observa una curva como la que se muestra en la figura 1.

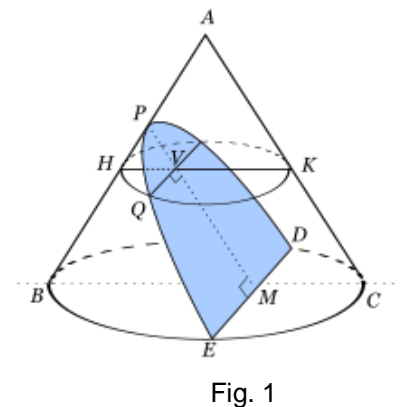

es conocida con el nombre de **Parábola**

I. Escribe la definición de la Parábola:

## **Actividades de desarrollo**

II. Usa regla y compas para dibujar una parábola, lleva a cabo las siguientes indicaciones:

\_\_\_\_\_\_\_\_\_\_\_\_\_\_\_\_\_\_\_\_\_\_\_\_\_\_\_\_\_\_\_\_\_\_\_\_\_\_\_\_\_\_\_\_\_\_\_\_\_\_\_\_\_\_\_\_\_ \_\_\_\_\_\_\_\_\_\_\_\_\_\_\_\_\_\_\_\_\_\_\_\_\_\_\_\_\_\_\_\_\_\_\_\_\_\_\_\_\_\_\_\_\_\_\_\_\_\_\_\_\_\_\_\_\_ \_\_\_\_\_\_\_\_\_\_\_\_\_\_\_\_\_\_\_\_\_\_\_\_\_\_\_\_\_\_\_\_\_\_\_\_\_\_\_\_\_\_\_\_\_\_\_\_\_\_\_\_\_\_\_\_\_

- 1. Se traza el eje de simetría y la directriz. Ambas rectas son perpendiculares.
- 2. Se localizan el foco (F) y el punto medio de la distancia del foco a la directriz, es el vértice (V), sobre el eje de simetría. El vértice pertenece a la parábola.
- 3. Se traza una recta (L) paralela a la directriz y a la derecha del vértice.
- 4. Con un compás, con centro en F y con un radio igual a la distancia de la directriz a la recta L, se trazan arcos que corten a L en los puntos P y P'. (Fig. 2)

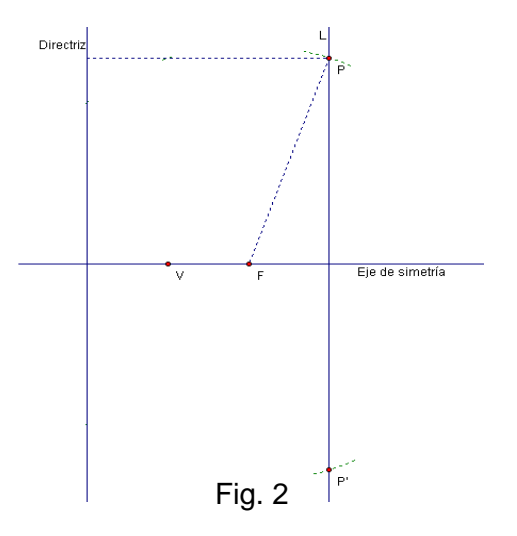

- 5. Cada uno de estos puntos se encuentran a la misma distancia del foco y de la directriz, por lo tanto, pertenecen a la parábola.
- 6. Se traza otra recta paralela a la directriz.
- 7. Con un compás, con centro en F y con un radio igual a la distancia de la directriz a la recta M, se trazan arcos que corten a M en los puntos Q y Q'. (Fig. 3)

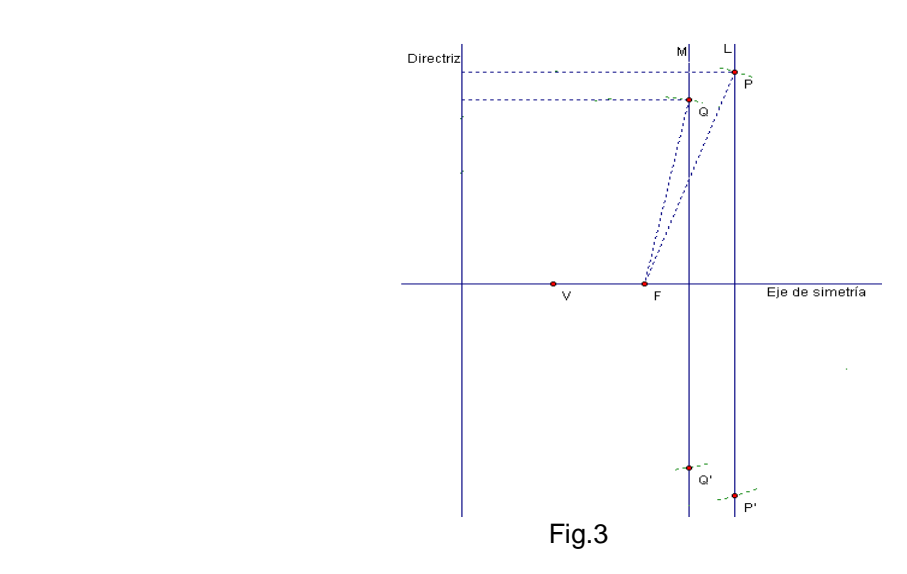

- 8. Cada uno de estos puntos se encuentran a la misma distancia del foco y de la directriz, por lo tanto, también pertenecen a la parábola.
- 9. Se trazan más rectas paralelas a la directriz, con el fin de localizar más puntos que pertenezcan a la parábola.
- 10. Se repite el paso 7. (Fig. 4)

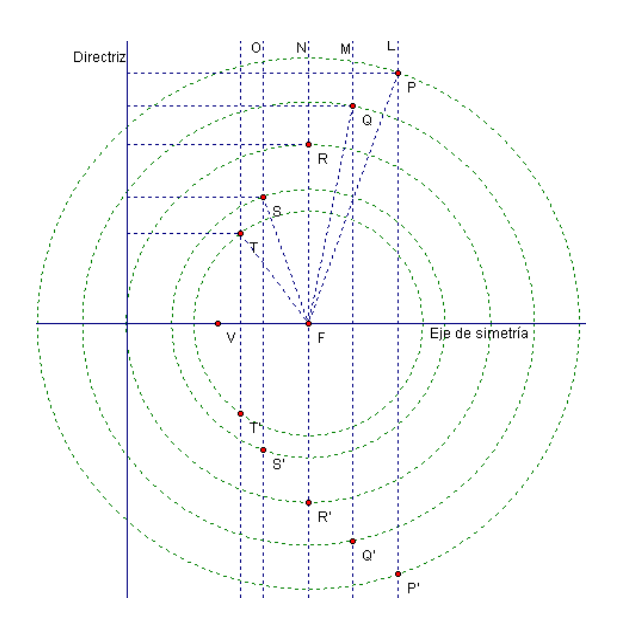

11. Finalmente, se unen los puntos con una línea continua para obtener la parábola. (Fig. 5)

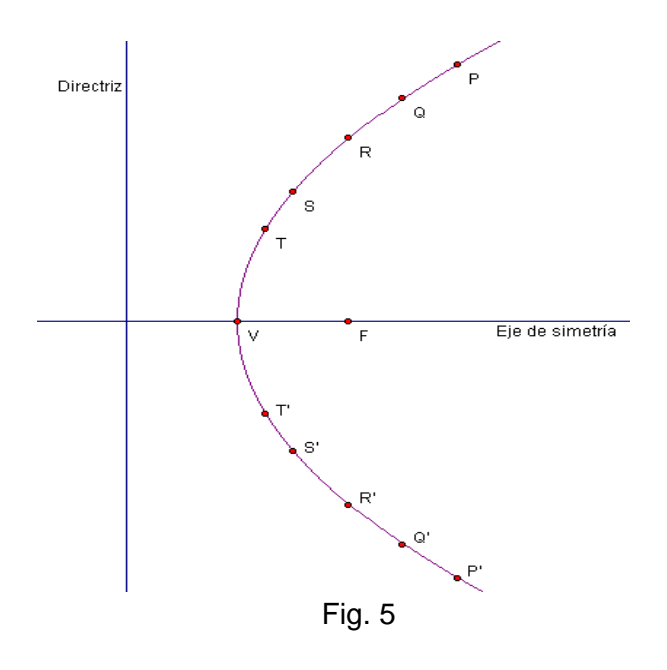

IV. Escribe los elementos de la parábola.

V. De acuerdo al método anterior, usa compás y regla para construir 4 parábolas, elige el eje de simetría, la directriz, el foco y el vértice de la parábola. Usa Geogebra para comprobar tus resultados.

\_\_\_\_\_\_\_\_\_\_\_\_\_\_\_\_\_\_\_\_\_\_\_\_\_\_\_\_\_\_\_\_\_\_\_\_\_\_\_\_\_\_\_\_\_\_\_\_\_\_\_\_\_\_\_\_\_\_\_\_\_\_\_\_\_\_\_

\_\_\_\_\_\_\_\_\_\_\_\_\_\_\_\_\_\_\_\_\_\_\_\_\_\_\_\_\_\_\_\_\_\_\_\_\_\_\_\_\_\_\_\_\_\_\_\_\_\_\_\_\_\_\_\_\_\_\_\_\_\_\_\_\_\_\_

## **Actividades extraclase**

VI. Resuelve los siguientes problemas utilizando la definición de la parábola como lugar geométrico

a) La coordenada del foco de una parábola es el punto F(4 , 0) y la ecuación de la directriz está dada por x = -4. Encuentra la ecuación de la parábola y la longitud del lado recto.

b) Encuentra la ecuación de la parábola y la longitud del lado recto, si la coordenada de su foco es el punto  $F(0, -3)$  y la ecuación de la directriz es y = 3.

c) Encuentra la ecuación de la parábola cuyo foco es el punto F(-2 , 2) y la ecuación de la directriz es  $y = 8$ .

## **Actividad 2. Actividad de desarrollo (Esta actividad se realiza para trabajar a lo largo de una unidad temática)**

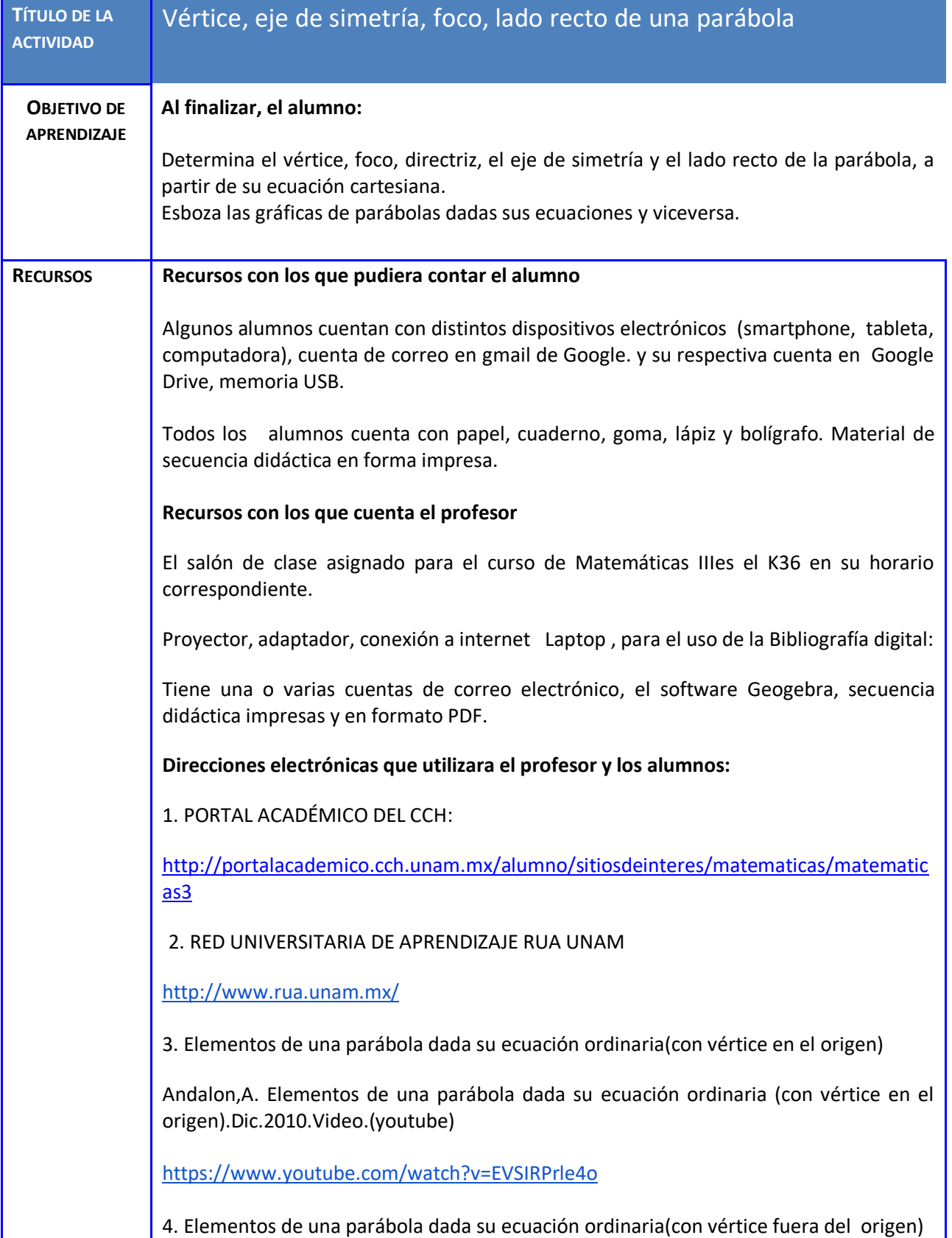

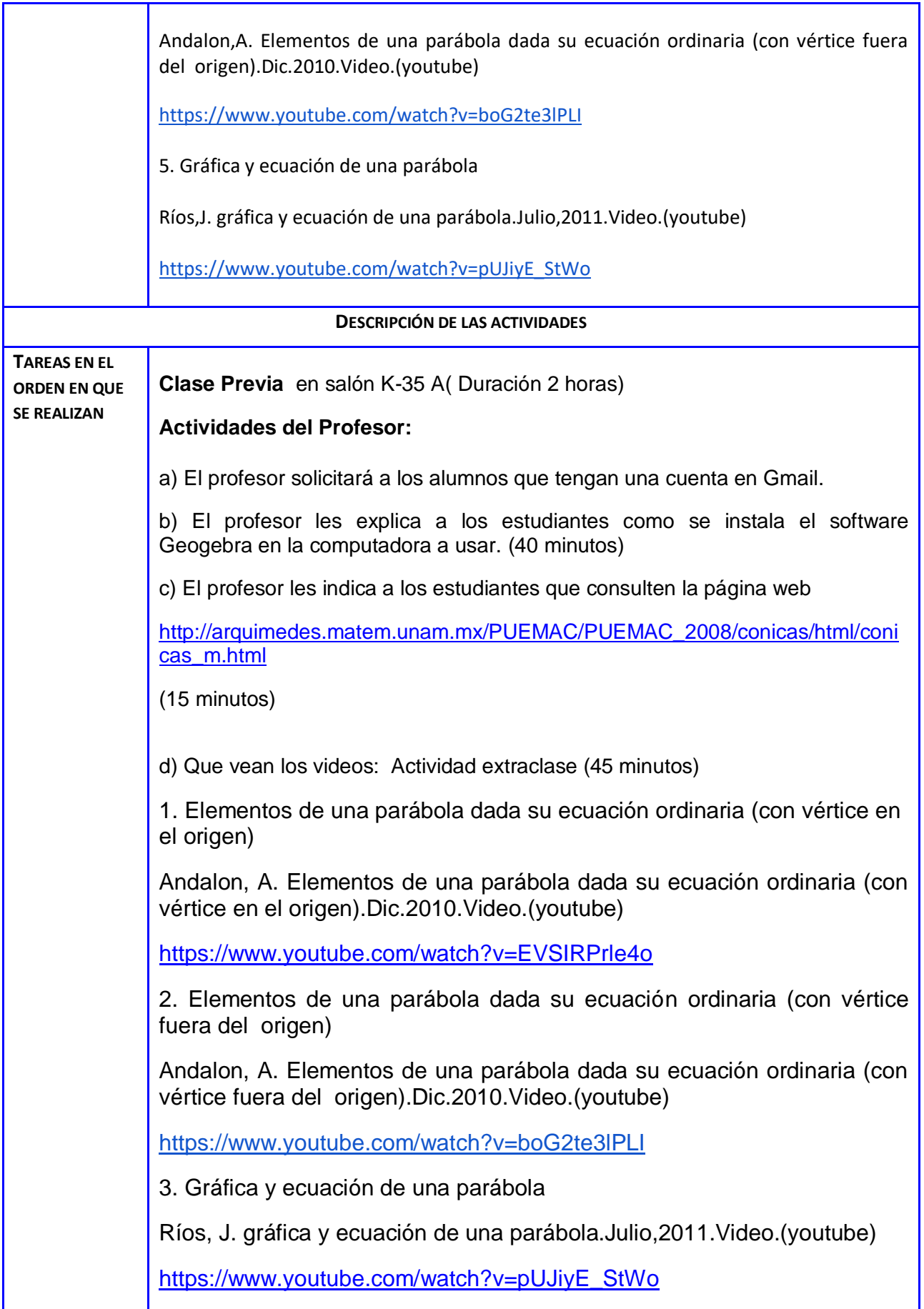

c) El profesor les indica que hagan los resúmenes de cada uno de los videos propuestos. (20 minutos)

#### **Actividades de los alumnos:**

1. El estudiante realiza los resúmenes de cada uno de los videos solicitados que vieran. Actividad extralcase (90 minutos)

2. Envía por correo electrónico a su profesor los resúmenes en un documento de Google. Actividad extraclase (15 minutos)

3. El archivo deberá ser editable para que el profesor proponga mejoras en el trabajo. Actividad extraclase (5 minutos)

**Primera clase** (Salón K-35 A)

**Actividades de Inicio.** (Duración 25 minutos)

#### **Actividades del Profesor:**

a) El profesor presenta las diversas partes de la actividad, usando el proyector y la computadora. (5 minutos)

b) El profesor pregunta a los estudiantes cuales eran los conceptos que se hablan en los videos. (15 minutos)

c) El profesor indica a los alumnos que deberán realizar la actividad 2, en equipo; que consiste en resolver los ejercicios propuestos con lápiz y papel, fotografiar o escanear las hojas y luego resolver los mismos problemas con ayuda de Geogebra, realizar la captura de pantalla y pegar todo en un solo documento de Google Drive, con permiso de edición al profesor. (5 minutos)

## **Actividades del alumno:**

1. El estudiante usa los resúmenes de los videos, para decir cuáles son los conceptos que se mencionan al profesor. (10 minutos)

2. Hace cometarios acerca de los videos vistos para comprender mejor los conceptos que se mencionan en ellos. (20 minutos)

## **Actividades de Desarrollo.** (Duración 80 minutos)

## **Actividades del Profesor:**

1. El profesor hace preguntas acerca de los videos que vieron previamente, para promover la participación del grupo con respecto a los aprendizajes de la unidad, haciéndoles las siguientes preguntas:

¿Pueden escribir la ecuación de una parábola con vértice en el origen? ¿Logran obtener los elementos de una parábola conociendo su ecuación? ¿Son competentes para dibujar una parábola conociendo sus elementos? ¿Consiguen escribir la ecuación de una parábola si conocen sus elementos? (5 minutos)

2. Para reforzar su aprendizaje explica con detalle algunos ejemplos de ecuaciones de parábolas con vértice en el origen, promoviendo la colaboración de los estudiantes. (15 minutos)

3. Explica ejemplos de ecuaciones de parábolas con vértice fuera del origen, y determina sus elementos, procurando la participación de los estudiantes para obtener las soluciones. (15 minutos)

4. Dibuja parábolas con vértice en el origen y fuera del él, usando los elementos de éstas antes obtenidos. (10 minutos)

5. El profesor resuelve y explica los problemas con todos detalles que se requieren para una mejor comprensión de la solución. (15 minutos)

6. El profesor con el proyector les muestra a los alumnos las ecuaciones, las gráficas y los elementos de las parábolas de los ejemplos desarrollados, utilizando el programa Geogebra. (15 minutos)

#### **Actividades del Alumno:**

1. El alumno revisa y lee la actividad, impresa o en PDF si cuenta con dispositivo electrónico para hacerlo. (20 minutos)

2. El estudiante pregunta dudas acerca de las soluciones de los problemas desarrollados por el profesor. (20 minutos)

3. Este proceso permite y obliga a que el alumno use sus aprendizajes previos que va a necesitar para desarrollar la actividad. (40 minutos)

4. El estudiante resuelve los problemas propuestos en el salón de clase con papel y lápiz. Actividad extraclase (Aproximadamente 3horas)

**Actividades de Cierre.**(Duración 15 minutos)

#### **Actividades del Profesor:**

1. El profesor les indica a los alumnos que revisen y lean la actividad con atención, impresa o en PDF si cuenta con dispositivo electrónico para hacerlo. (5 minutos)

2. El profesor propone a los alumnos la utilización del software Geogebra, para contrastar su trabajo realizado con papel y lápiz. (5 minutos)

3. El profesor indica a los alumnos que deberán realizar la actividad 2 de forma extraclase, en equipo de dos estudiantes, que consiste en resolver los ejercicios

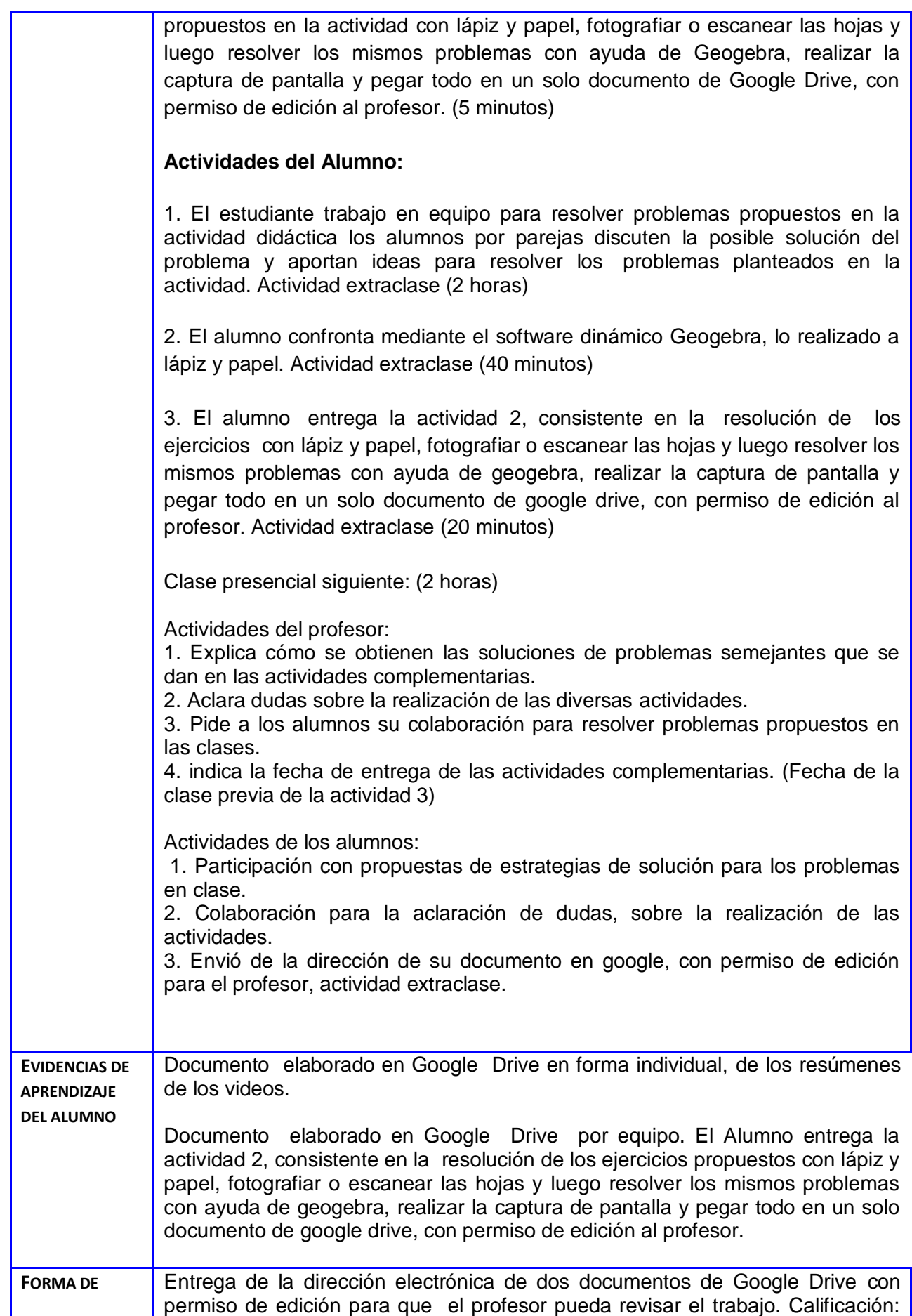

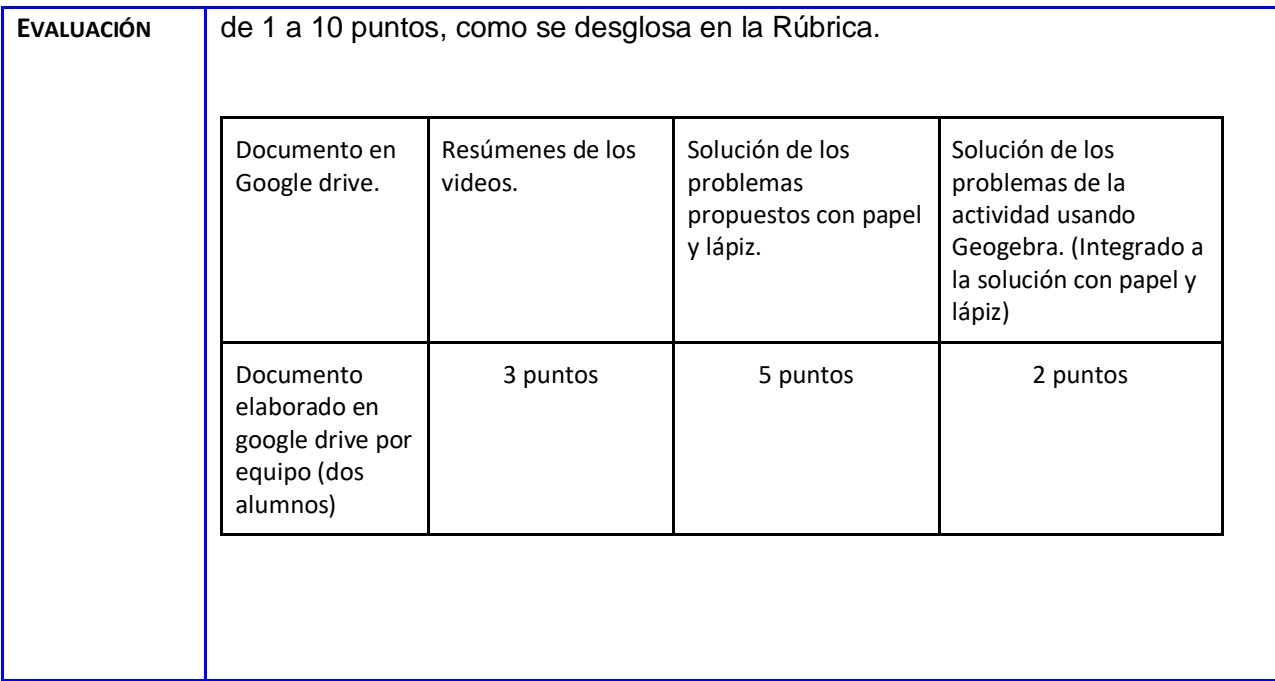

#### **Anexos**

#### **Andamiaje: Actividad 2**

El andamiaje proporcionado a los alumnos para que obtengan los aprendizajes propuestos en la secuencia didactica, puede ser no necesario para algunos, para otros es suficiente, para unos terceros requieren más ayuda. En seguida se proporcionan observaciones con respecto a esta idea.

Se les explica cuales son los elementos principales de una parábola a los alumnos para reforzar su aprendizaje alumnos, algunos no lo necesitan, otros identifican gran parte de ellos, algunos terceros se explica las veces que sean necesarias en forma verbal y en forma grafica.

Se resuelven en clase más problemas sencillos y difíciles, de acuerdo a la opinión de los estudiantes, como los ejercicios 1 y 2 de esta actividad, inserte el problema 2 a la actividad, y en clase explique cómo se obtiene la solución de ejercicios de este tipo, muchos de los alumnos tuvieron dificultad con este tipo de ejercicio, a pesar que usaron Geogebra para resolverlos.

Se dio una explicación en clase de la importancia de la escala empleada en cada eje, horizontal y vertical, al dibujar la grafica de la parábola.

Casi nadie de los alumnos tuvo dificultad para comprender la forma de trabajo, cómo compartir el documento en Google drive, y enviarlo con permiso de editar al compañero y al profesor.

#### **Actividades Complementarias**

(Aproximadamente 3 horas)

#### **Actividades de Apertura**

**1. Ejercicio resuelto.** Dada la parábola  $x^2 = -16y$ , encuentra las coordenadas del foco, la ecuación de la directriz, la longitud del lado recto y las coordenadas de sus puntos extremos. Traza la gráfica.

**Solución:** Al observar la forma de la ecuación de la parábola, concluimos que se trata de una parábola vertical. Como el término derecho de la igualdad es negativo, significa que **p** es negativo; es decir, la parábola abre hacia abajo y el foco se encuentra sobre el eje Y negativo.

Encontramos el valor del parámetro **p**: 4p = -16, despejando p, tenemos

$$
p = \frac{-16}{4} = -4
$$

Las coordenadas del vértice: V(h , k) = **F(0 , 0)**

Las Coordenadas del foco: F(0 , p) = **F(0 , -4)**

La ecuación de la directriz:  $y = -p$  ;  $y = -(-4)$ ;  $y = 4$ 

La longitud del lado recto: l. r. =  $|4p|$ ; l. r. =  $|4(-4)|$ ; l. r. =  $|-16|$ ; l. r. = 16

Las coordenadas de los puntos extremos del lado recto:

 $P(2p, p) = P(2(-4), -4) = P(-8, -4)$ 

 $P'(-2p, p) = P'(-2(-4), -4) = P'(8, -4)$ 

Gráfica de la parábola:

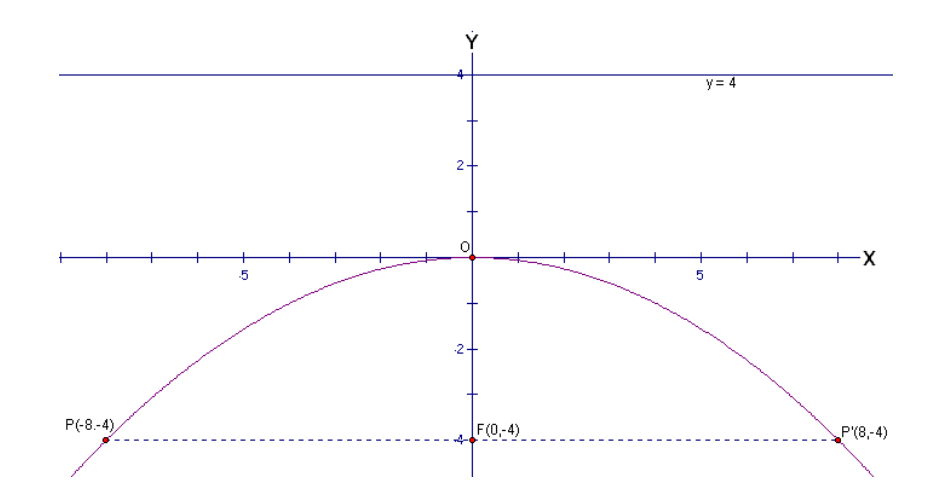

**2. Ejercicio resuelto.** Dada la parábola  $2(y-5)^2 = 8(x-2)$ , encuentra las coordenadas del foco, la ecuación de la directriz, la longitud del lado recto y las coordenadas de sus puntos extremos. Traza la gráfica.

**Solución:** Al observar la forma de la ecuación de la parábola, concluimos que se trata de una parábola horizontal. Como el término derecho de la igualdad es positivo, significa que **p** es positivo; es decir, la parábola abre hacia la derecha y el foco se encuentra sobre una recta horizontal.

Encontramos el valor del parámetro **p**: 4p = 4, despejando p, tenemos  $p = \frac{4}{4}$  $\frac{1}{4} = 1$  Las coordenadas del vértice: V(h , k) = **V( 2, 5)**

Las Coordenadas del foco: F(h+p ,k ) = **F(3 , 5)**

La ecuación de la directriz:  $x = -p+h$ ;  $x = 1$ ;

La longitud del lado recto:  $I. r. = |4p|$ ;  $I. r. = |4(1)|$ ;  $I. r. = |4|$ ;  $I. r. = 4$ 

Las coordenadas de los puntos extremos del lado recto:

 $P(p+h, 2p+k) = P(3, 7)$ 

 $P'(p+h, 2p-k) = P'(3, -3)$ 

Gráfica de la parábola:

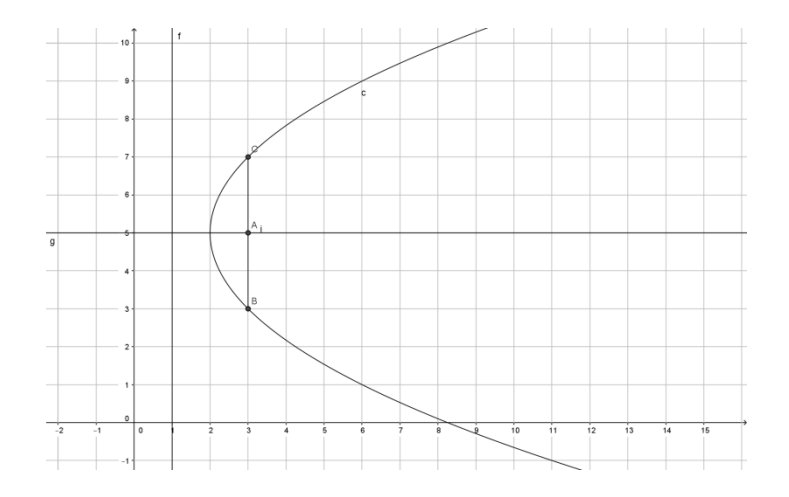

#### **Actividades de desarrollo**

Resuelve los siguientes ejercicios escribiendo lo que se te pide. Después usa Geogebra para resolverlos y compara con lo que hiciste al inicio.

1. Dada la ecuación de la parábola  $y^2 = 6x$ , encuentra las coordenadas del foco, la ecuación de la directriz, la longitud del lado recto y las coordenadas de sus puntos extremos. Traza la gráfica.

Tipo de parábola (horizontal o vertical): \_\_\_\_\_\_\_\_\_\_\_\_\_\_\_\_\_.

Abre hacia: \_\_\_\_\_\_\_\_\_\_\_\_

Valor del parámetro **p**:

Las coordenadas del vértice:

Las Coordenadas del foco:

La ecuación de la directriz:

Longitud del lado recto:  $I. r. = |4p|$ ;

Las coordenadas de los puntos extremos del lado recto:

Gráfica:

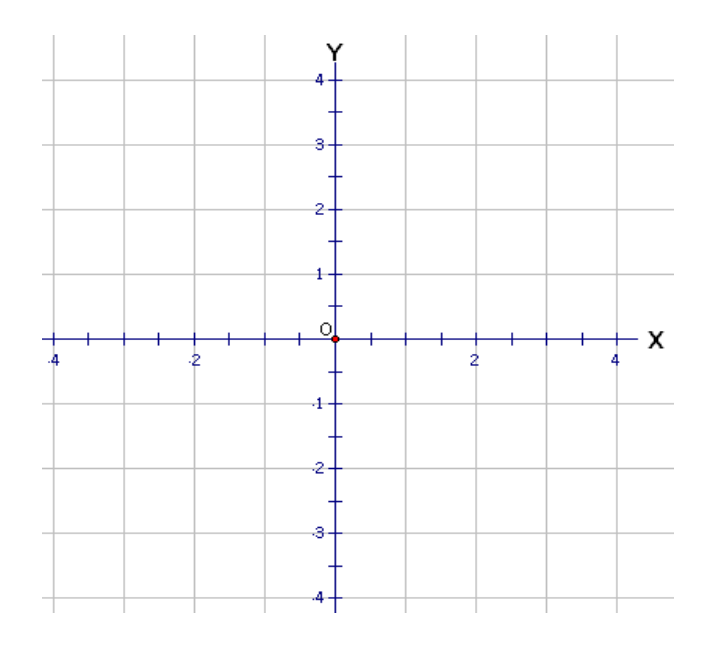

2. Dada la ecuación de la parábola  $x^2 = 12y$ , encuentra las coordenadas del foco, la ecuación de la directriz, la longitud del lado recto y las coordenadas de sus puntos extremos. Traza la gráfica.

Tipo de parábola (horizontal o vertical): \_\_\_\_\_\_\_\_\_\_\_\_\_\_\_\_\_.

Abre hacia: \_\_\_\_\_\_\_\_\_\_\_\_\_\_

Valor del parámetro **p**:

Las coordenadas del vértice:

Las Coordenadas del foco:

La ecuación de la directriz:

Longitud del lado recto: I. r. =  $|4p|$ ;

Las coordenadas de los puntos extremos del lado recto:

Gráfica:

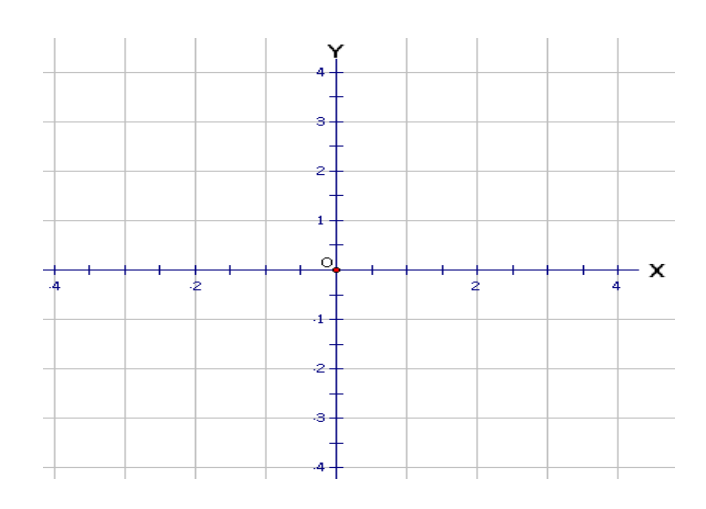

3. Dada la ecuación de la parábola  $x^2 = -24y$ , encuentra las coordenadas del foco, la ecuación de la directriz, la longitud del lado recto y las coordenadas de sus puntos extremos. Traza la gráfica.

Tipo de parábola (horizontal o vertical): \_\_\_\_\_\_\_\_\_\_\_\_\_\_\_\_\_\_.

Abre hacia: \_\_\_\_\_\_\_\_\_\_\_\_

Valor del parámetro **p**:

Las coordenadas del vértice:

Las Coordenadas del foco:

La ecuación de la directriz:

Longitud del lado recto: I. r. =  $|4p|$ ;

Las coordenadas de los puntos extremos del lado recto:

Gráfica:

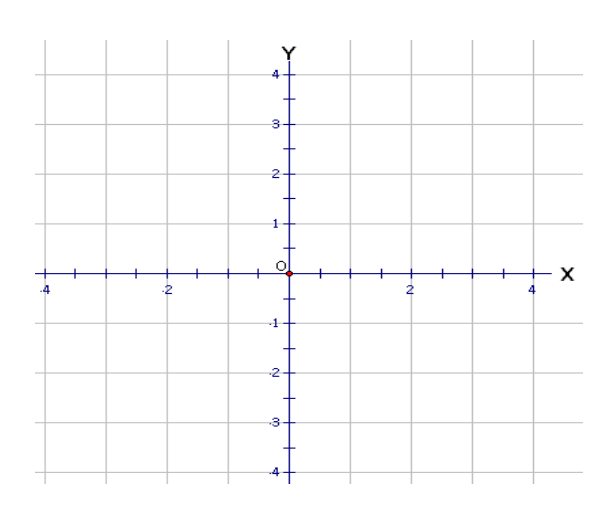

Actividades extraclase

Resuelve los siguientes ejercicios escribiendo lo que se te pide. Después usa Geogebra para resolverlos y compara con lo que hiciste al inicio.

4. Dada la ecuación de la parábola  $y^2 = -9x$ , encuentra las coordenadas del foco, la ecuación de la directriz, la longitud del lado recto y las coordenadas de sus puntos extremos. Traza la gráfica.

Tipo de parábola (horizontal o vertical): \_\_\_\_\_\_\_\_\_\_\_\_\_\_\_\_\_.

Abre hacia: \_\_\_\_\_\_\_\_\_\_\_\_\_

Valor del parámetro **p**:

Las coordenadas del vértice:

Las Coordenadas del foco:

La ecuación de la directriz:

Longitud del lado recto: I. r. =  $|4p|$ ;

Las coordenadas de los puntos extremos del lado recto:

Gráfica:

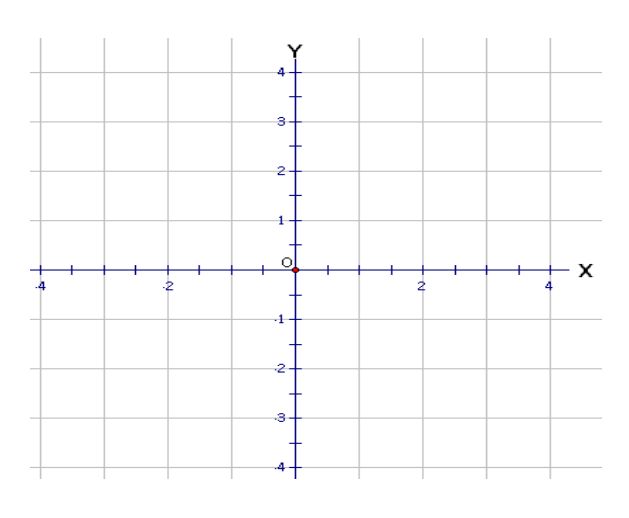

5. La ecuación de una parábola es  $x^2 - 8y = 0$ , encuentra las coordenadas del foco, la ecuación de la directriz, la longitud del lado recto y las coordenadas de sus puntos extremos. Traza la gráfica.

Tipo de parábola (horizontal o vertical): \_\_\_\_\_\_\_\_\_\_\_\_\_\_\_\_\_.

Abre hacia: \_\_\_\_

Valor del parámetro **p**:

Las coordenadas del vértice:

Las coordenadas del foco:

La ecuación de la directriz: Longitud del lado recto: I. r. =  $|4p|$ ;

Las coordenadas de los puntos extremos del lado recto:

Gráfica:

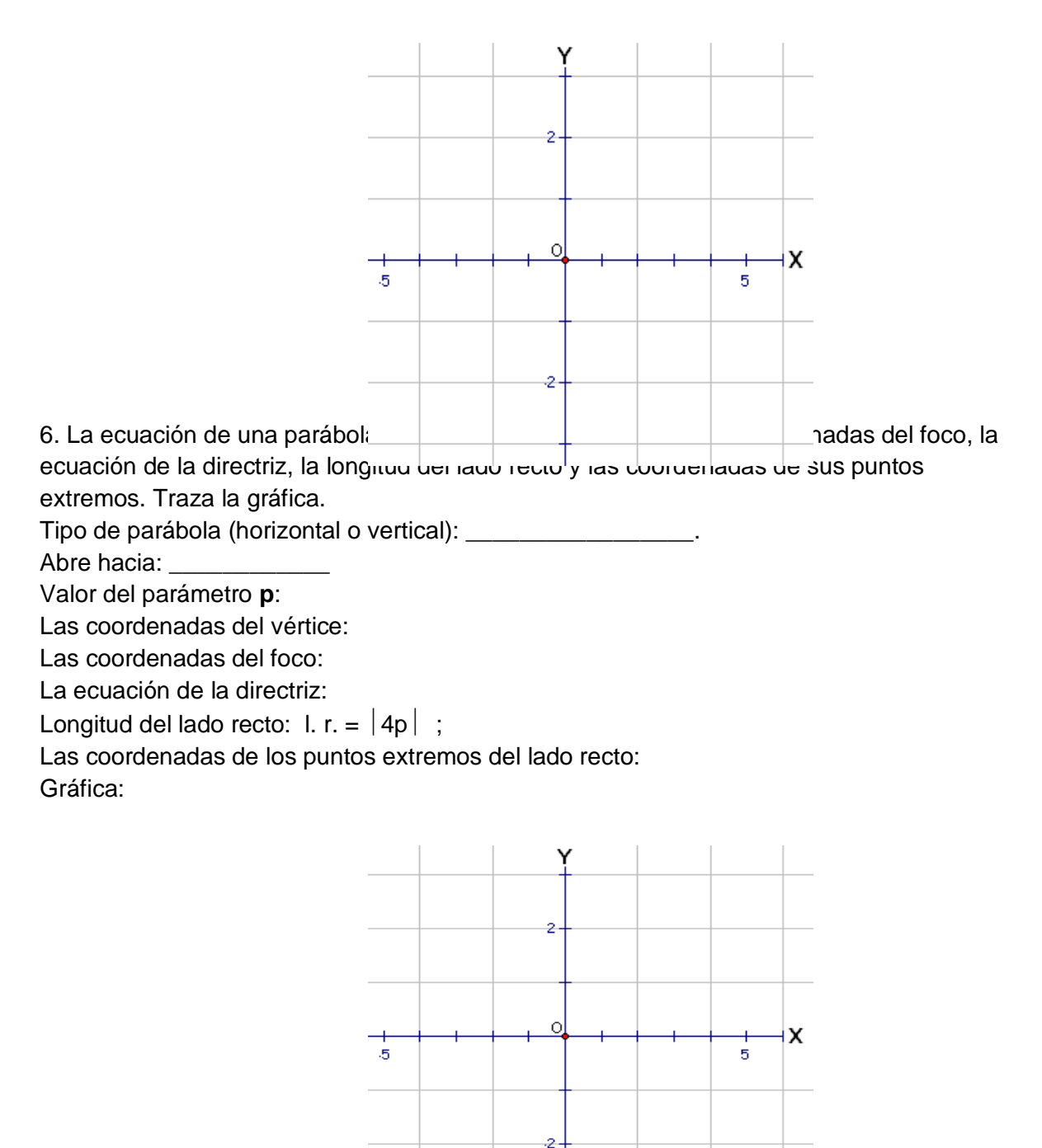

7. La ecuación de una parábola es  $(y+3)^2 = 4(x-1)$ , encuentra las coordenadas del foco, la ecuación de la directriz, la longitud del lado recto y las coordenadas de sus puntos extremos. Traza la gráfica.

Tipo de parábola (horizontal o vertical): \_\_\_\_\_\_\_\_\_\_\_\_\_\_\_\_\_.

Abre hacia:

Valor del parámetro **p**:

Las coordenadas del vértice:

Las coordenadas del foco:

La ecuación de la directriz:

Longitud del lado recto: I. r. =  $|4p|$ ;

Las coordenadas de los puntos extremos del lado recto:

Gráfica:

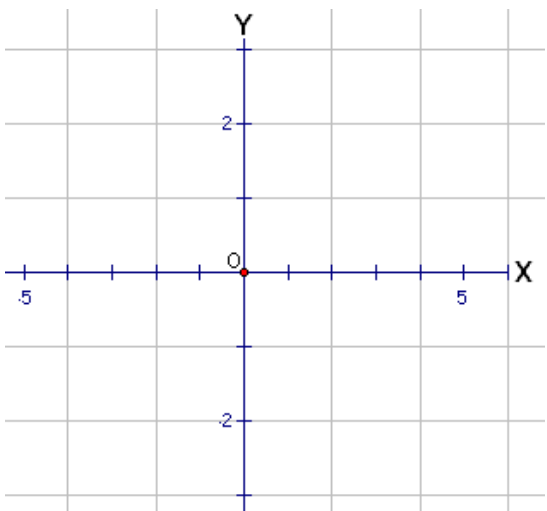

8. La ecuación de una parábola es  $x=2$   $y = 2(y - 3)$ , enduentra las codituenadas del foco, la ecuación de la directriz, la longitud del lado recto y las coordenadas de sus puntos extremos. Traza la gráfica.

Tipo de parábola (horizontal o vertical): \_\_\_\_\_\_\_\_\_\_\_\_\_\_\_\_\_.

Abre hacia: \_\_\_\_\_\_\_\_\_\_\_\_\_\_\_

Valor del parámetro **p**:

Las coordenadas del vértice:

Las coordenadas del foco:

La ecuación de la directriz:

Longitud del lado recto: I. r. =  $|4p|$ ;

Las coordenadas de los puntos extremos del lado recto:

Gráfica:

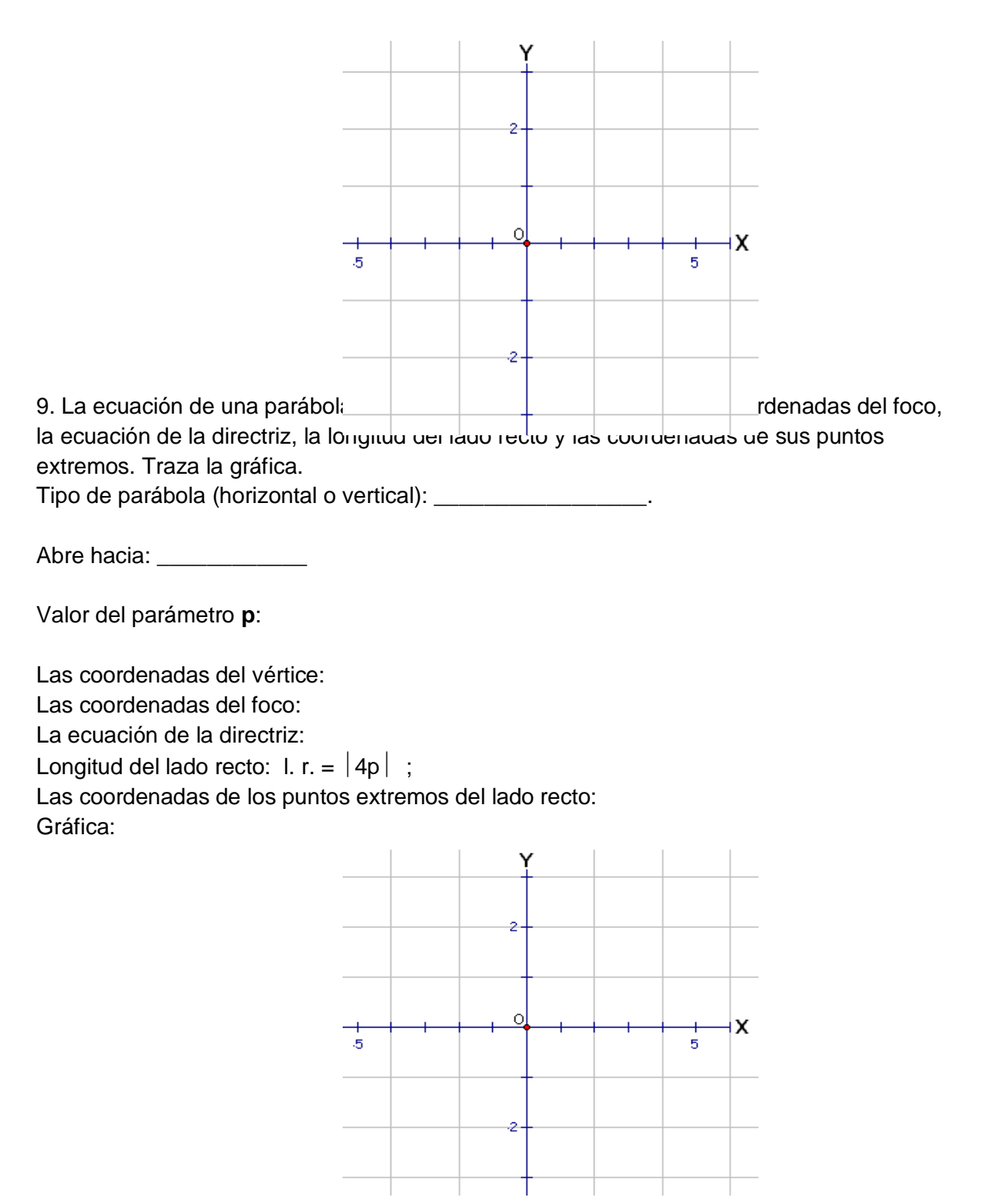

10. La ecuación de una parábola es  $(y+1)^2 = -4(x-4)$ , encuentra las coordenadas del foco, la ecuación de la directriz, la longitud del lado recto y las coordenadas de sus puntos extremos. Traza la gráfica.

Tipo de parábola (horizontal o vertical): \_\_\_\_\_\_\_\_\_\_\_\_\_\_\_\_\_.

Abre hacia: \_\_\_\_\_\_\_\_\_\_\_\_\_

Valor del parámetro **p**:

Las coordenadas del vértice:

Las coordenadas del foco:

La ecuación de la directriz:

Longitud del lado recto: I. r. =  $|4p|$ ; Las coordenadas de los puntos extremos del lado recto:

Gráfica:

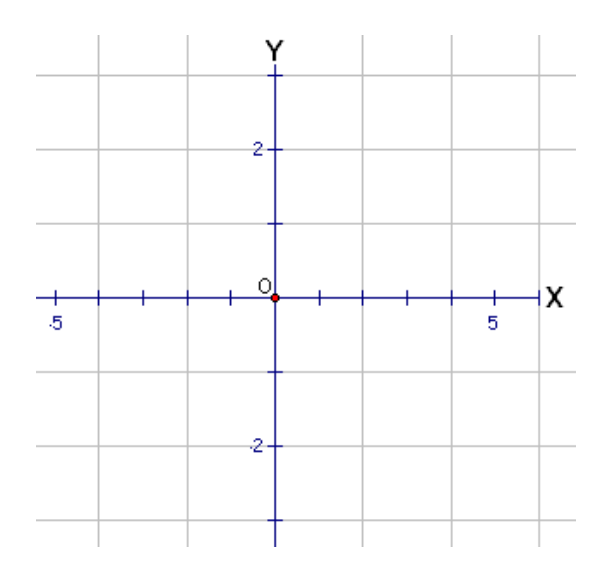

## **Actividad 3. Actividad de cierre (Esta actividad se realiza para concluir el trabajo de una unidad temática)**

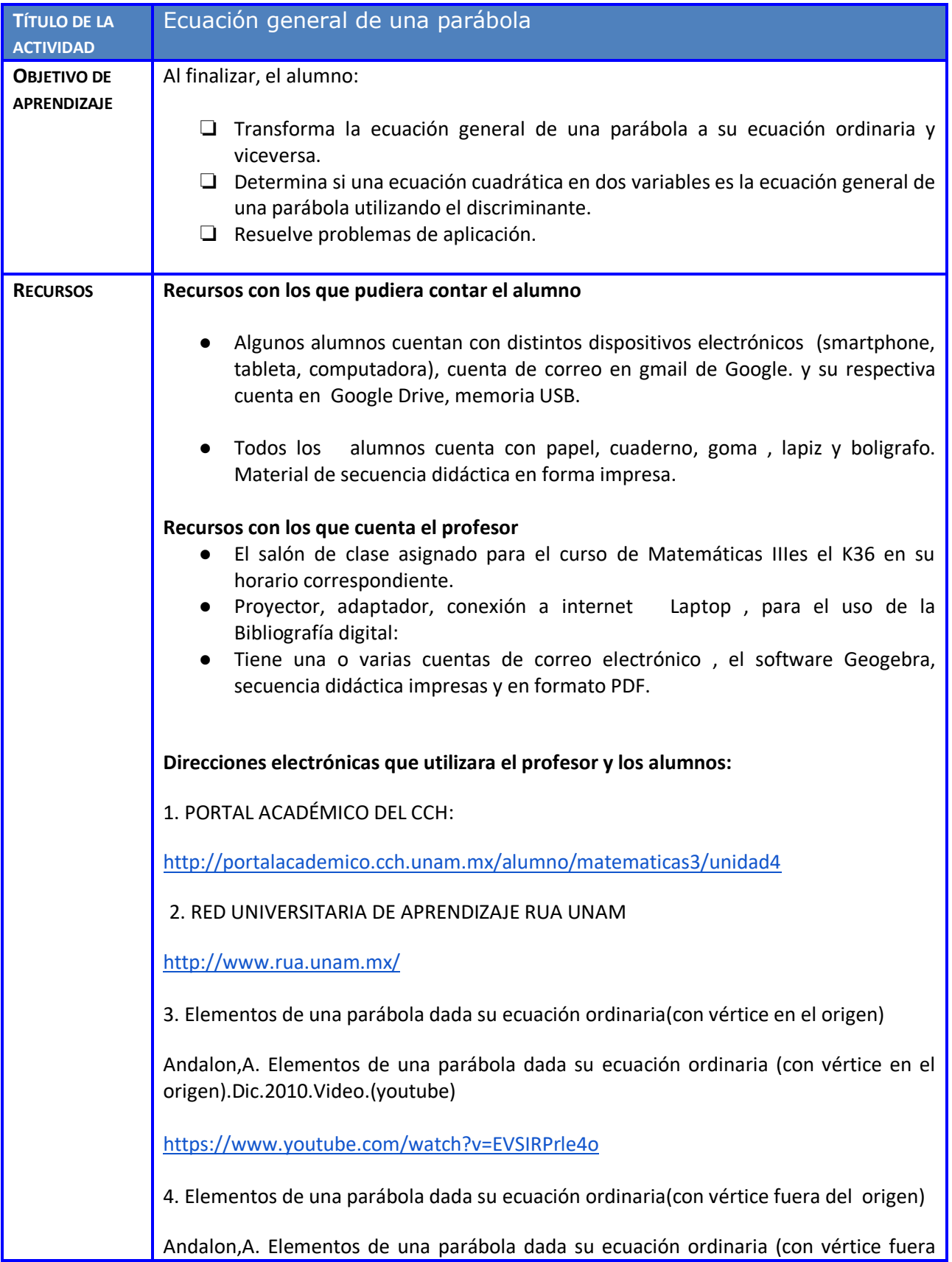

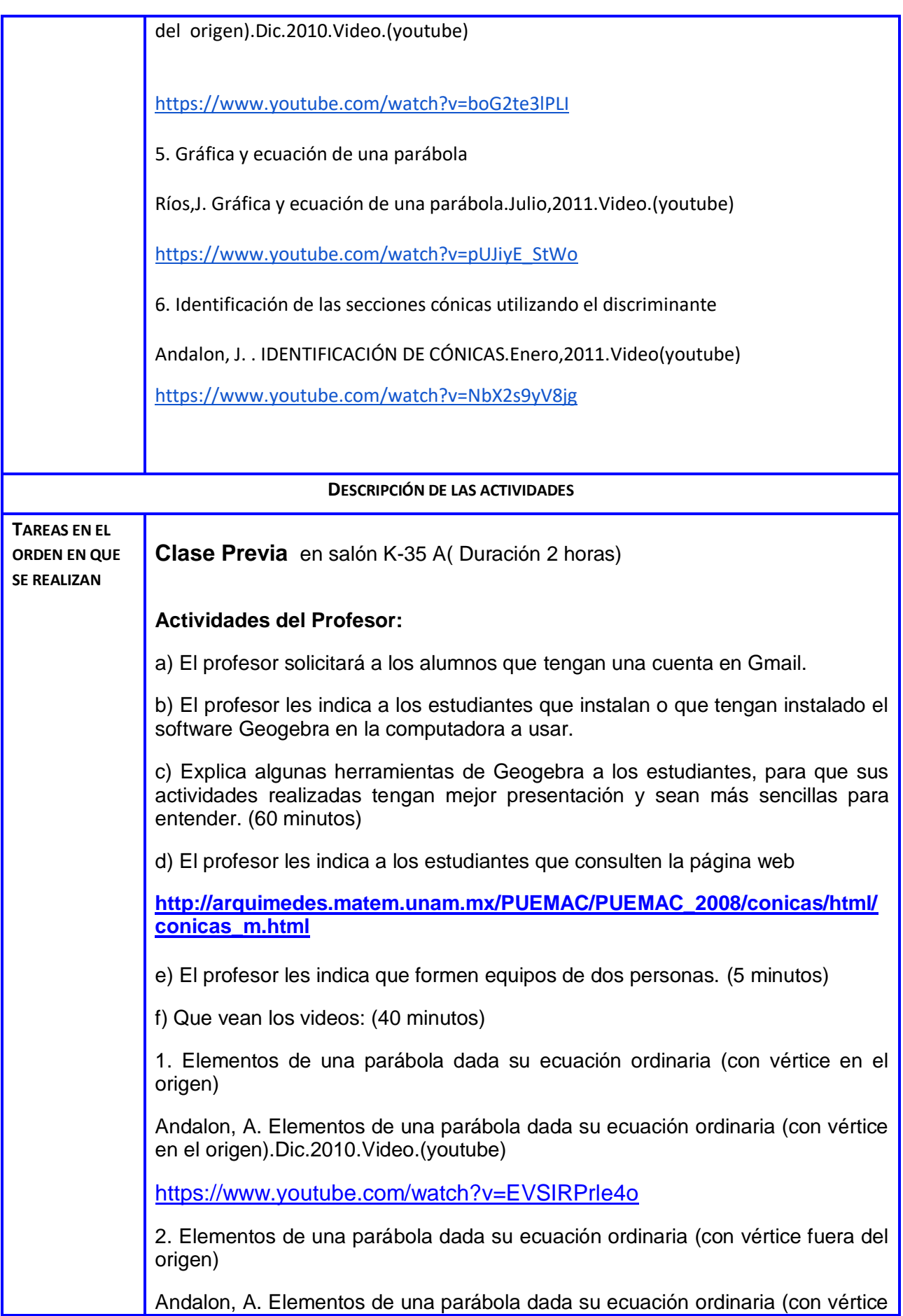

fuera del origen).Dic.2010.Video.(youtube)

<https://www.youtube.com/watch?v=boG2te3lPLI>

3. Gráfica y ecuación de una parábola

Ríos, J. gráfica y ecuación de una parábola.Julio,2011.Video.(youtube)

[https://www.youtube.com/watch?v=pUJiyE\\_StWo](https://www.youtube.com/watch?v=pUJiyE_StWo) 

4. Identificación de las secciones cónicas utilizando el discriminante

Andalon, A. Identificación de Cónicas. Enero.2011.Video(youtube)

<https://www.youtube.com/watch?v=NbX2s9yV8jg>

g) El profesor les indica que hagan el resumen del video

4. Identificación de las secciones cónicas utilizando el discriminante

Andalon, A. Identificación de Cónicas. Enero.2011.Video(youtube)

<https://www.youtube.com/watch?v=NbX2s9yV8jg>

en un documento de google con permiso para editar, para que se le puedan hacer comentarios. (15 minutos)

## **Actividades de los alumnos:**

1. El estudiante ve los videos propuestos por el profesor. Actividad extraclase (90 minutos)

2. El estudiante realiza el resumen del video numero 4 y envía por correo electrónico al profesor su tarea. El archivo deberá ser editable para que el profesor proponga mejoras en el trabajo. Actividad extraclase (40 minutos)

3. Forman equipos de dos alumnos.

4. Los estudiantes revisan y leen de nuevo, los resumes realizados de los otros videos. Actividad extraclase (40 minutos)

**Primera clase** (Salón K-35 A)

**Actividades de Inicio**. (Duración 35 minutos)

**Actividades del Profesor:**

1. El Profesor utiliza el Proyector y Laptop, pizarrón y marcadores. y presenta las actividades de esta sección de la secuencia didáctica. (10 minutos)

2. El profesor indica a los estudiantes que trabajen en los equipos que se

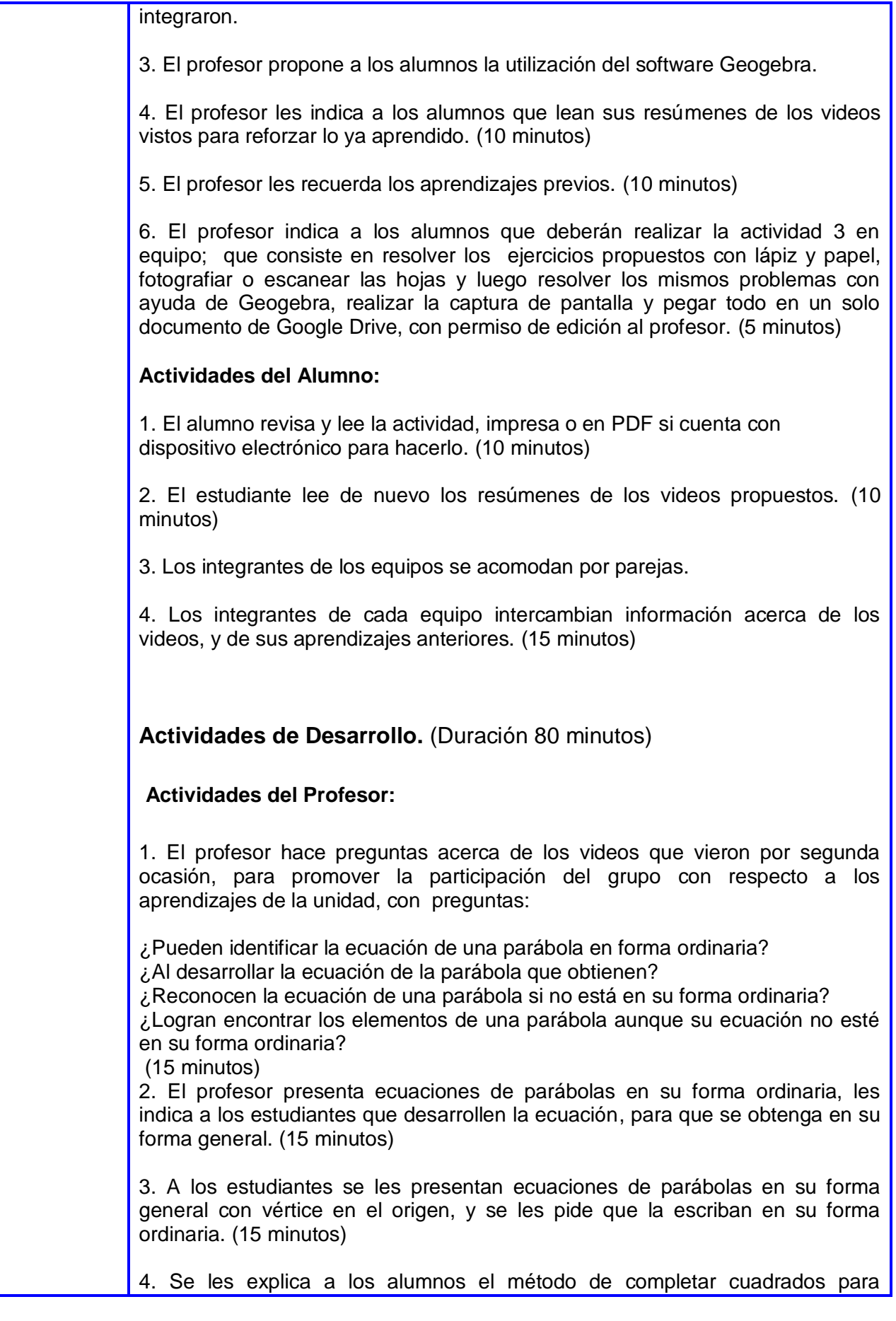

factorizar ecuaciones de segundo grado. (10 minutos)

5. El profesor les muestra a los alumnos ecuaciones de parábolas en forma general, y les explica cómo se pueden escribir en la forma ordinaria, utilizando el método de completar cuadrados. (15 minutos)

6. Obtiene de las ecuaciones de parábolas en su forma general, sus elementos y dibuja su gráfica. (10 minutos)

#### **Actividades del Alumno:**

1. Los estudiantes del equipo participan en clase, con comentarios importantes. (25 minutos)

2. Los integrantes de cada equipo revisar y analizan los problemas resueltos por el profesor. (30 minutos)

3. Los estudiantes del equipo resuelven los problemas propuestos en la actividad didáctica. Actividad extraclase (3 horas)

4. Los alumnos por parejas discuten la posible solución del problema y aportan ideas para resolver los problemas planteados en la actividad. Actividad extraclase (120 minutos)

5. El alumno confronta mediante el software dinámico Geogebra, lo realizado con lápiz y papel. Actividad extraclase (40 minutos)

## **Actividades de Cierre**.(Duración 5 minutos)

#### **Actividades del Profesor:**

1. El profesor les indica a los alumnos que revisen y lean la actividad con atención, impresa o en PDF si cuenta con dispositivo electrónico para hacerlo.

2. El profesor solicita al alumno que confronte mediante el software dinámico Geogebra, lo realizado a lápiz y papel. (1 hora)

3. El profesor indica a los alumnos que deberán realizar la actividad 3, en equipo de dos estudiantes, que consiste en resolver los ejercicios propuestos en la actividad con lápiz y papel, fotografiar o escanear las hojas y luego resolver los mismos problemas con ayuda de Geogebra, realizar la captura de pantalla y pegar todo en un solo documento de Google Drive, con permiso de edición al profesor.

4. El profesor le comenta que les aplicará la próxima clase el Examen de la Unidad IV. La parábola y su ecuación cartesiana.

Actividades del Alumno:

1. los integrantes del equipo acuerdan donde y cuando se reunirán para hacer los problemas propuestos extraclase por el profesor.

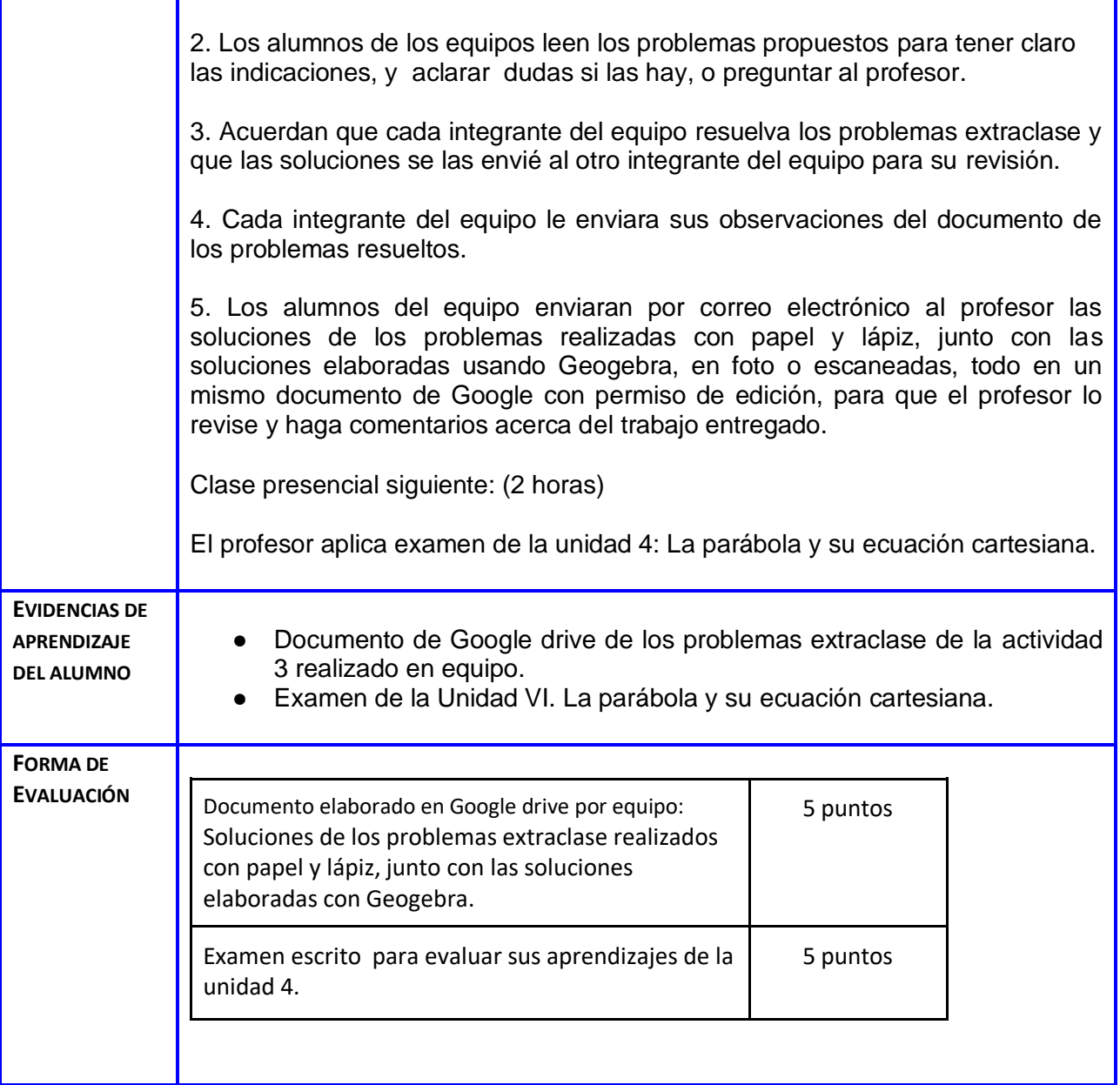

#### **Anexos:**

**Andamiaje: Actividad 3**

El andamiaje proporcionado a los alumnos para que obtengan los aprendizajes propuestos en la secuencia didactica, puede ser no necesario para algunos, para otros es suficiente, para unos terceros requieren más ayuda. En seguida se proporcionan observaciones con respecto a esta idea.

La explicación de la actividad y la forma de trabajo fue clara para la mayoría de los estudiantes, solo unos pocos necesitaron que se les explicara con mas detalles.

Se desarrollaron varios ejercicios en el salón de clase, semejantes a los problemas propuestos, de hecho donde tuvieron dificultad fue en el método de completar un trinomio cuadrado perfecto, aunque es un aprendizaje del curso anterior. En clase se resolvieron problemas de este tipo con la participación de los alumnos, proponiendo la manera de ir resolviendo el ejercicio, algunos reforzaron este aprendizaje, y otros lo alcanzaron.

La factorización fue un problema para muchos de los estudiantes, en particular, para obtener la ecuación de la parábola en la forma ordinaria, a partir de su ecuación en la forma general, el aprendizaje lo lograron la mayoría, también fue de gran utilidad para los alumnos, los videos sugeridos por el profesor.

#### **Actividades Complementarias.** (Aproximadamente 120 minutos)

La forma ordinaria de la ecuación de la parábola horizontal es:

$$
(y-k)^2 = 4p(x-h)
$$

Desarrollamos los binomios y obtenemos:

$$
y^2 - 2yk + k^2 = 4px - 4ph
$$

Escribiendo los términos del lado izquierdo de la igualdad, tenemos que

$$
y^2 - 4px - 2ky + 4ph + k^2 = 0
$$

Finalmente, obtenemos la forma general:

#### **y <sup>2</sup> + Dx + Ey + F = 0**

donde  $D = -4p$  ;  $E = -2k$  ;  $F = 4ph + k^2$ 

De manera similar se obtiene la forma general de la ecuación de la parábola vertical:

#### **x <sup>2</sup> + Dx + Ey + F = 0**

Actividades de desarrollo

I. Usa el párrafo anterior para obtener la ecuación general de las parábolas cuyas ecuaciones en su forma ordinarias se dan.

1.  $(y-4)^2 = -8(x+3)$ 2.  $(x-5)^2 = 3(y-2)$ 3.  $(y-3)^2 = 12(x+2)$ 4.  $(x+8)^2 = -7(y+6)$ 

Actividades extraclase

II. Escribe las ecuaciones en su forma ordinaria de las parábolas cuyas ecuaciones están dadas en su forma general. Utiliza el método de completar cuadrados.

 $5.3x^2 - 9x - 5y - 2 = 0$ 6.  $y^2 - 4y + 6x - 8 = 0$ 7.  $y^2 - 2y - 8x + 48 = 0$  $8. x<sup>2</sup> + 2x + 2y + 1 = 0$ 

III. Resuelve los siguientes problemas.

1. Un arco parabólico tiene una altura de 25m y 40m de ancho. ¿Qué altura tiene el arco a 8m del centro?

2. Supongamos que el agua al salir del extremo de un tubo horizontal que se encuentra a 7.5m arriba del suelo describe una curva parabólica, estando el vértice en el extremo del tubo. Si en un punto a 2.4m por debajo del nivel del tubo el agua se ha curvado hacia afuera 3m, más allá de una recta vertical que pasa por el extremo del tubo. ¿A qué distancia de esta vertical llegara el agua al suelo?

## **Examen de la Unidad 4 de Matemáticas III**

- 1. Encontrar los elementos, la ecuación en la forma general, y dibujar la grafica de la parábola cuyo vértice es  $V(6,8)$  y el foco es  $F(6,4)$ .
- 2. La ecuación general de una parábola es  $y^2 + 4y 20x + 84 = 0$ , encuentra las coordenadas del foco.
- 3. La directriz de una parábola es la recta  $x + 5 = 0$  y su vértice es el punto  $V(0,3)$ ). Encuentra la ecuación de la parábola en la forma general.
- 4. La ecuación de una parábola es  $3x^2 9x 5y 2 = 0$ , obtener sus elementos y dibujar su grafica.
- 5. Las coordenadas del foco de una parábola son  $F(-5, -6)$  y la ecuación de la directriz es  $x = -1$ , encuentra su ecuación en la forma ordinaria o estándar.